# <span id="page-0-0"></span>Package 'colonCA'

July 25, 2024

Title exprSet for Alon et al. (1999) colon cancer data Version 1.46.0 Author Sylvia Merk Description exprSet for Alon et al. (1999) colon cancer data Maintainer W Sylvia Merk <sylvia.merk@ukmuenster.de> License LGPL **Depends** Biobase  $(>= 2.5.5)$ biocViews ExperimentData, Tissue, CancerData, ColonCancerData, MicroarrayData, TissueMicroarrayData git\_url https://git.bioconductor.org/packages/colonCA git\_branch RELEASE\_3\_19 git\_last\_commit 44ee81d git\_last\_commit\_date 2024-04-30 Repository Bioconductor 3.19 Date/Publication 2024-07-25

# **Contents**

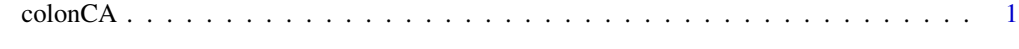

# **Index** [3](#page-2-0)

colonCA *Data from the microarray experiment done by Alon et al. (1999)*

# Description

The data package contains an exprSet instance for the Alon et al. (1999) colon cancer data. 62 samples (40 tumor samples, 22 normal samples) from colon-cancer patients were analyzed with an Affymetrix oligonucleotide Hum6000 array.

#### Usage

data(colonCA)

#### Format

Expression set with 2000 genes and 62 samples. There are 3 covariates listed.

- expNr: Number of sample.
- samp: Sample code. positive: Normal tissue, negative: Tumor tissue
- class: Tissue identity. n: Normal tissue, t: Tumor tissue

# Details

40 samples are from tumors (labelled as "negative") and 22 samples are from normal (labelled as "positive") biopsies from healthy parts of the colons of the same patients.

Two thousand out of around 6500 genes were selected based on the confidence in the measured expression levels (for details refer to publication). No further preprocessing (normalization etc.) was done.

Note: the featureNames in this dataset were not unique when submitted; make.names(unique=TRUE) was run and some featureNames have suffix .1, .2, etc. added to establish uniqueness.

#### Source

<http://microarray.princeton.edu/oncology/affydata/index.html>

### References

U. Alon et al. (1999): Broad patterns of gene expression revealed by clustering analysis of tumor and normal colon tissue probed by oligonucleotide arrays. *Proc. Natl. Acad. Sci. USA* 96, 6745- 6750

#### Examples

```
library(Biobase)
data(colonCA)
xx <- exprs(colonCA)
dim(xx)
xx[1:5,1:5]
colonCA$class
```

```
featureNames(colonCA)[1:20]
colnames(xx) <- as.character(colonCA$class)
xx[1:5,1:5]
```
# <span id="page-2-0"></span>Index

∗ datasets colonCA, [1](#page-0-0)

colonCA, [1](#page-0-0)